# **F O R M A T I O N P R E M I E R E P R O**

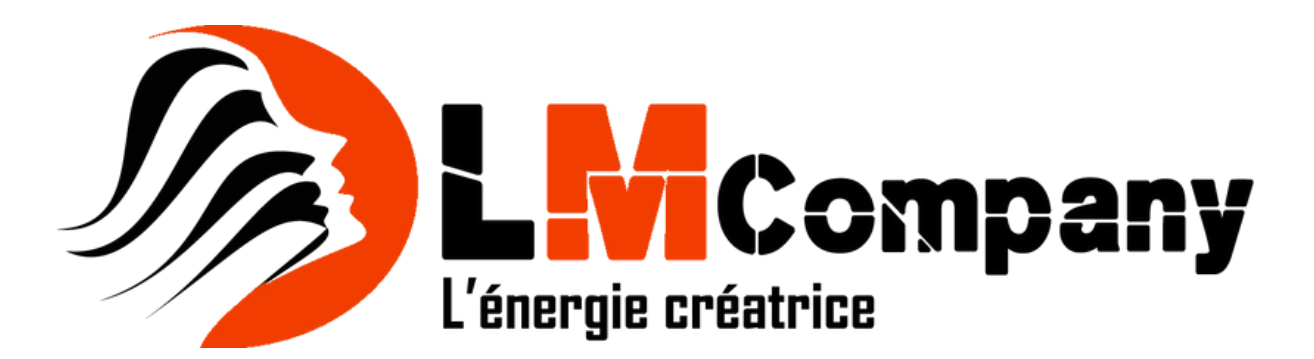

### Programme détaillé de la formation Premiere Pro

#### Objectifs de la formation

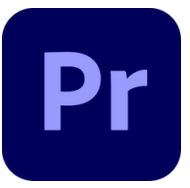

La formation est composée d'explications et démonstrations de fonctionnalités accompagnées de méthodologie professionnelle, et d'exercices pratiques permettant la mise en application des notions abordées dans des situations concrètes de production. Durant toute la durée de la formation, un suivi continu des stagiaires est opéré par le formateur et supervisé par le responsable pédagogique afin de valider les acquis et apporter un suivi personnalisé si besoin. Lors de cette formation, le stagiaire sera amené à élaborer et réaliser différents types de vidéos, travailler de manière approfondi sur les options de montage et principaux effets et il acquerra les de méthodes efficaces de montages.

## 1 - RAPPELS SUR L'IMAGE VIDÉO:

Signal vidéo, formats et compression.

### 2 - PRINCIPE DU LOGICIEL ADOBE PREMIERE PRO:

Notion de projet, les différents workflows selon les typologies d'organisation, organisation des médias et des projets, exploitation des fonctionnalités d'Adobe Creative Cloud, préférences et sauvegarde en ligne, bibliothèques, découverte des nouveaux espaces : importer, modifier et exporter.

# 3 - PARAMÉTRAGE ET CONFIGURATION DE PREMIERE PRO:

Espace importer : interface de création de projet et d'intégration de médias, copies sécurisées (MD5) et création de séquence, présentation et paramétrage de l'interface, gestion des espaces de travail, personnalisation des moniteurs source et programme, explorateur de médias, raccourcis claviers personnalisables.

## 4 - CRÉATION D'UN PROJET AVEC PREMIERE PRO:

Configuration du projet, formats d'imports, utilisation des fenêtres source et programme.

## 5 - ACQUISITION:

Préparation "des chûtiers" et explorateur de médias, métadonnées. Acquisitions : copies sécurisées, transcodage, doublures, vérifications.

# 6 - FONCTIONNALITÉS DU MONTAGE DANS PREMIERE PRO:

Fenêtre de montage, utilisation des pistes et des séquences, paramétrage automatique d'une séquence, panneau Timecode, prélèvement, extraction, insertion et recouvrement des éléments, trimming : raccourcis, fenêtre dédiée et préférences, gestion des marqueurs, montage multi-caméra.

#### 7 - ANIMATION ET TITRES AVEC PREMIERE PRO:

Transitions et trajectoires, page objets graphiques essentiels, création de titres et graphiques en Responsive Design, génération et utilisation de modèles d'animations graphiques (MOGRT), transcription et génération de soustitres automatiques, vérification orthographique, recherche et remplacement de titres, graphiques et animations graphiques.

#### 8 - L'AUDIO:

Importer et exporter des éléments audio, ajout de pistes audio dans la fenêtre de montage, filtres audio :

Egalisation, dynamique, temporels, normalisation des niveaux, mixage audio, enregistrement d'un commentaire en direct, automatismes (ducking, réduction de bruit et d'écho, niveaux, dynamique, remix pour adaptation de la durée d'une musique) dans la page "Amélioration essentielle de l'audio".

# 9 - EXPORTATION AVANCÉE AVEC ADOBE PREMIERE PRO:

Performances et exports, configuration et utilisation de l'interface "Exportation rapide" et du nouvel espace "Exporter" , export d'un fichier Master, export et publication directe pour le Web (YouTube, Viméo...).

## 10 - FINALISATION DU PROJET AVEC PREMIERE PRO:

Choix et optimisation de la compression (codecs et conteneurs), exports multiples et avancés via Adobe Media Encoder, gestion et archivage des projets.